# Cooperazione tra Processi

- Principi
- Il problema della sezione critica: le race condition
- Supporto hardware
- Semafori
- Monitor
- Scambio di messaggi
- Barriere
- Problemi classici di sincronizzazione

# Cos'è la concorrenza?

- È un tema centrale nella progettazione dei S.O. e riguarda la gestione di processi multipli
	- Multiprogramming: pi`u processi su un solo processore, parallelismo apparente
	- Multiprocessing: pi`u processi su una macchina con processori multipli, parallelismo reale
	- Distributed processing: pi`u processi su un'insieme di computer indipendenti, parallelismo reale

# Cos'è la concorrenza?

- Due processi si dicono in esecuzione concorrente se vengono eseguiti in parallelo (con parallelismo reale <sup>o</sup> apparente)
- La teoria della concorrenza studia
	- l'insieme di notazioni (linguaggi) per descrivere l'esecuzione concorrente di programmi
	- l'insieme di tecniche per risolvere i problemi associati all'esecuzione concorrente, quali comunicazione <sup>e</sup> sincronizzazione

# Applicazioni della concorrenza

- Multiprogrammazione: utilizzo efficiente di un processore
- Estensione della modularità in programmazione basate sullo sviluppo di applicazioni formate da insiemi di processi concorrenti
- Sviluppo di parti del sistema operativo (ad es. demoni)

# Processi (e Thread) Cooperanti

- Processi indipendenti non possono modificare <sup>o</sup> essere modificati dall'esecuzione di un altro processo.
- I processi cooperanti possono modificare <sup>o</sup> essere modificati dall'esecuzione di altri processi.
- Vantaggi della cooperazione tra processi:
	- Condivisione delle informazioni
	- Aumento della computazione (parallelismo)
	- Modularit`a
	- Praticit`a implementativa/di utilizzo

# IPC: InterProcess Communication

Meccanismi di comunicazione <sup>e</sup> interazione tra processi (e thread)

Questioni da considerare:

- Come può un processo passare informazioni ad un altro?
- Come evitare accessi inconsistenti a risorse condivise?
- Come sequenzializzare gli accessi alle risorse secondo la causalità?

Mantenere la consistenza dei dati richiede dei meccanismi per assicurare l'esecuzione ordinata dei processi cooperanti.

## Tipologia di comunicazione

- Scambio di messaggi
	- comunicazione diretta/indiretta (tramite una mailbox)
	- code di messagi con capacit`a zero/limitata/illimitata
	- comunicazione sincrona/asincrona
- $\bullet$  Memoria condivisa (=canale)

#### Notazione per programmi concorrenti

• Notazione implicita

```
cobegin
...statement S1...
| \ |...statement S2...
||...
||
...statement SK...
coend
```
- Ogni statement S1, . . . , SK viene eseguito in concorrenza
- Le istruzioni che seguono il coend verrano eseguite solo quando tutto gli statement sono terminati

# Esercizio

- Supponiamo di voler definire un programma con cobegin-coend che implementa Mergesort
- Abbiamo <sup>a</sup> disposizione le funzioni
	- sort(v,i,j): ordina gli elementi dell'array <sup>v</sup> dall'indice i all'indice j
	- $-$  merge(v,i,j,k): fa il merge dei due segmenti (che supponiamo già ordinati) di v che vanno rispettivamente da i a j e da  $j+1$  a k

# Soluzione errata

```
mergesort(v,1)={
 m= 1/2cobegin
   sort(v,1,m);||
   sort(v,m+1,1);||
   merge(v,1,m,1);coend
}
```
Le tre procedure operano in parallelo sullo stesso array (e quindi le chiamate <sup>a</sup> sort <sup>e</sup> merge non sono indipendenti)

# Soluzione corretta

```
mergesort(v,1)={
m= 1/2cobegin
   sort(v,1,m);||
   sort(v,m+1,1);coend;
merge(v,1,m,l);
}
```
#### Notazione per programmi concorrenti

• Notazione esplicita

```
Risorse condivise
...dichiarazioni di variabili...
Processo P1 {
... istruzioni ...
}
....
Processo PK {
... istruzioni ...
}
```
• In questo caso tutti i frammenti di codice P1, P2, . . . vanno intesi come programmi (sequenziali) eseguiti in parallelo condividendo le variabili dichiarate come risorse condivise

- · Il codice nei sottoprogrammi P1,...,PK può contenere istruzioni quali assegnamenti, if-then-else, while-loop
- NOTA: l'esecuzione in parallelo non implica l'esecuzione ripetuta dei sottoprogrammi: se P1 non ha cicli allora verrà eseguito una sola volta in parallelo con gli altri programmi

# Esempio 1

```
Var x=0
Processo P1 {
 x:=500;
}
Processo P2 {
x := 0;}
Processo P3 {
 write(x);
}
...
```
## Soluzione esempio 1

Nell'esempio 2 vi sono due possibili output (valori scritti sul monitor dall'istruzione write): 0 <sup>o</sup> 500.

Nota:

L'esecuzione di tale programma da origine ad un solo valore

Esecuzioni diverse possono dare origine <sup>a</sup> risultati diversi

A differenza dei programmi sequenziali la funzione definita dai programmi paralleli associa all'input un'insieme di possibili output <sup>e</sup> non un singolo valore

Si parla in questo caso di programmi con comportamento non deterministico

# Esempio 2

```
Var x=0
Processo P1 {
```

```
while (true) x:=500;
}
```

```
Processo P2 {
```

```
while (true) x:=0;
}
```

```
Processo P3 {
```
...

```
while (true) write(x);
}
```
# Soluzione esempio 2

Nell'esempio 2 vi sono un numero infinito di possibili output Ognuno di essi è a sua volta una sequenza infinita  $v_1v_2v_3...$  con  $v_i \in \{0,500\}$ per  $i \geq 1$ 

Ad esempio un possibile output è 0 500 0 500  $0.500$  ...

Nota:

L'esecuzione di tale programma da origine ad una sola sequenza infinita

Tuttavia esecuzioni diverse possono dare origine <sup>a</sup> risultati diversi (sequenze infinite diverse)

# Problemi <sup>e</sup> primitive di Sincronizzazione

#### Esempio: Problema del produttore-consumatore

- Tipico paradigma dei processi cooperanti: il processo produttore produce informazione che viene consumata da un processo consumatore
- Soluzione a memoria condivisa: tra i due processi si pone un buffer di comunicazione di dimensione fissata.

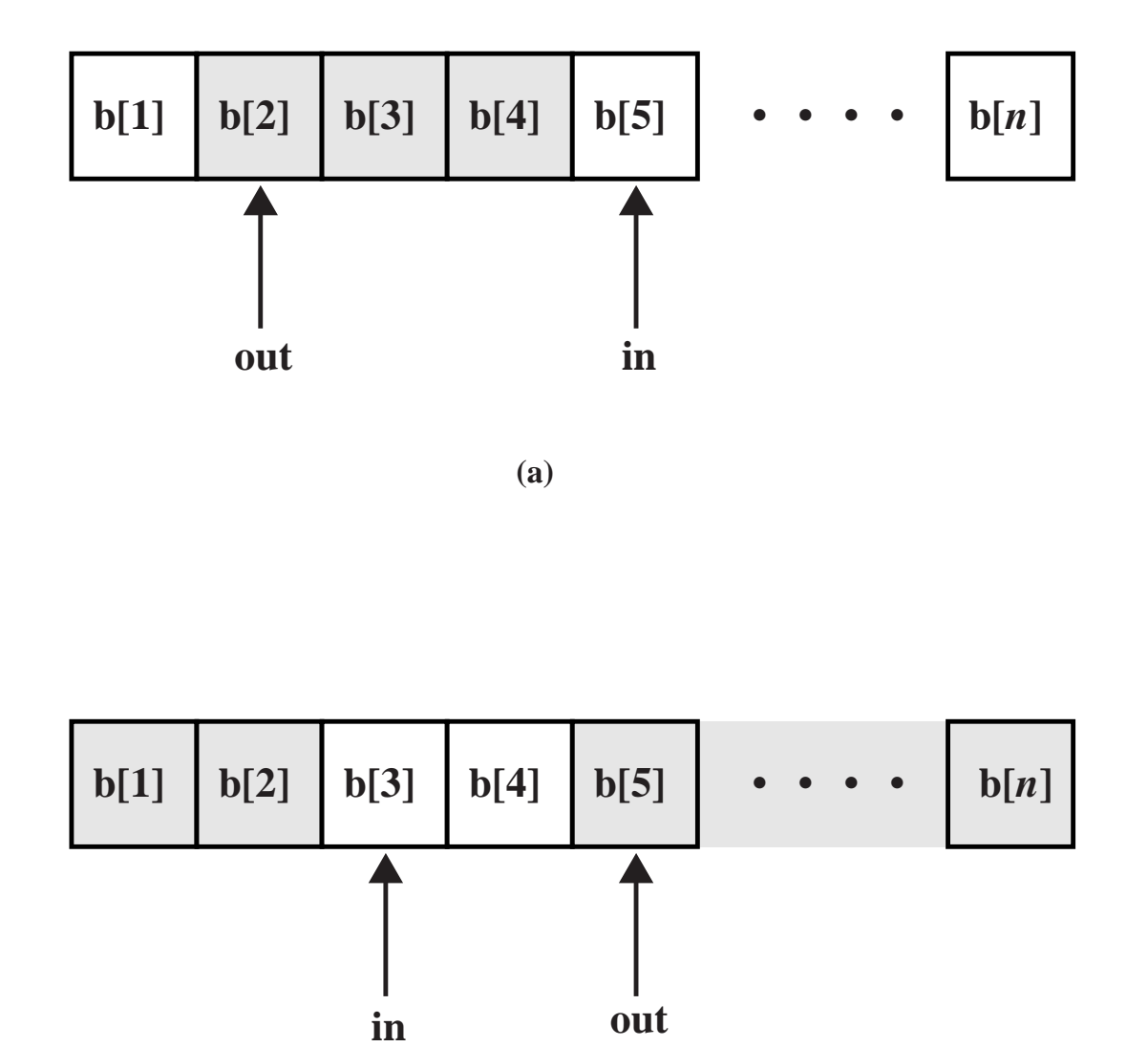

### Produttore-consumatore con buffer limitato

• Dati condivisi tra i processi

type  $item = ...$ ; var  $buffer:$  array  $[0..n\hbox{-}1]$  of item; in, out: 0.. <sup>n</sup>-1; counter: 0.. n; in, out, counter  $:= 0;$ 

Processo produttore

...

#### repeat

produce un item in *nextp* ... while counter  $= n$  do no-op;  $buffer[in] := nextp;$  $in := in + 1 \text{ mod } n;$  $counter := counter + 1;$ until false;

Processo consumatore repeat while counter  $= 0$  do no-op;  $nextc := buffer[out];$  $out := out + 1 \text{ mod } n;$  $counter := counter - 1;$ ... consuma l'item in nextc

until false;

...

- Le istruzioni
	- $-$  counter := counter  $+$  1;
	- $–$  counter := counter  $-1$ ;

devono essere eseguite atomicamente: se eseguite in parallelo non atomicamente, possono portare ad inconsistenze.

## Race conditions

Race condition: più processi accedono concorrentemente agli stessi dati, e il risultato dipende dall'ordine di interleaving dei processi.

- Frequenti nei sistemi operativi multitasking, sia per dati in user space sia per strutture in kernel.
- Estremamente pericolose: portano al malfunzionamento dei processi cooperanti, <sup>o</sup> anche (nel caso delle strutture in kernel space) dell'intero sistema
- difficili da individuare <sup>e</sup> riprodurre: dipendono da informazioni astratte dai processi (decisioni dello scheduler, carico del sistema, utilizzo della memoria, numero di processori, . . . )

### Problema della Sezione Critica

- $\bullet$  n processi che competono per usare dati condivisi
- Ogni processo ha un segmento di codice, detto sezione critica in cui si accede ai dati condivisi.
- Problema: assicurare che quando un processo esegue la sua sezione critica, nessun altro processo possa entrare nella propria sezione critica.
- Bisogna proteggere la sezione critica con apposito codice di controllo

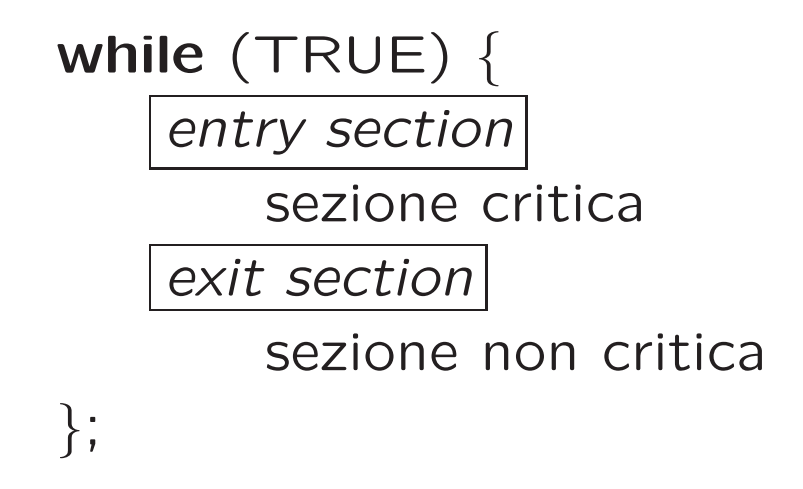

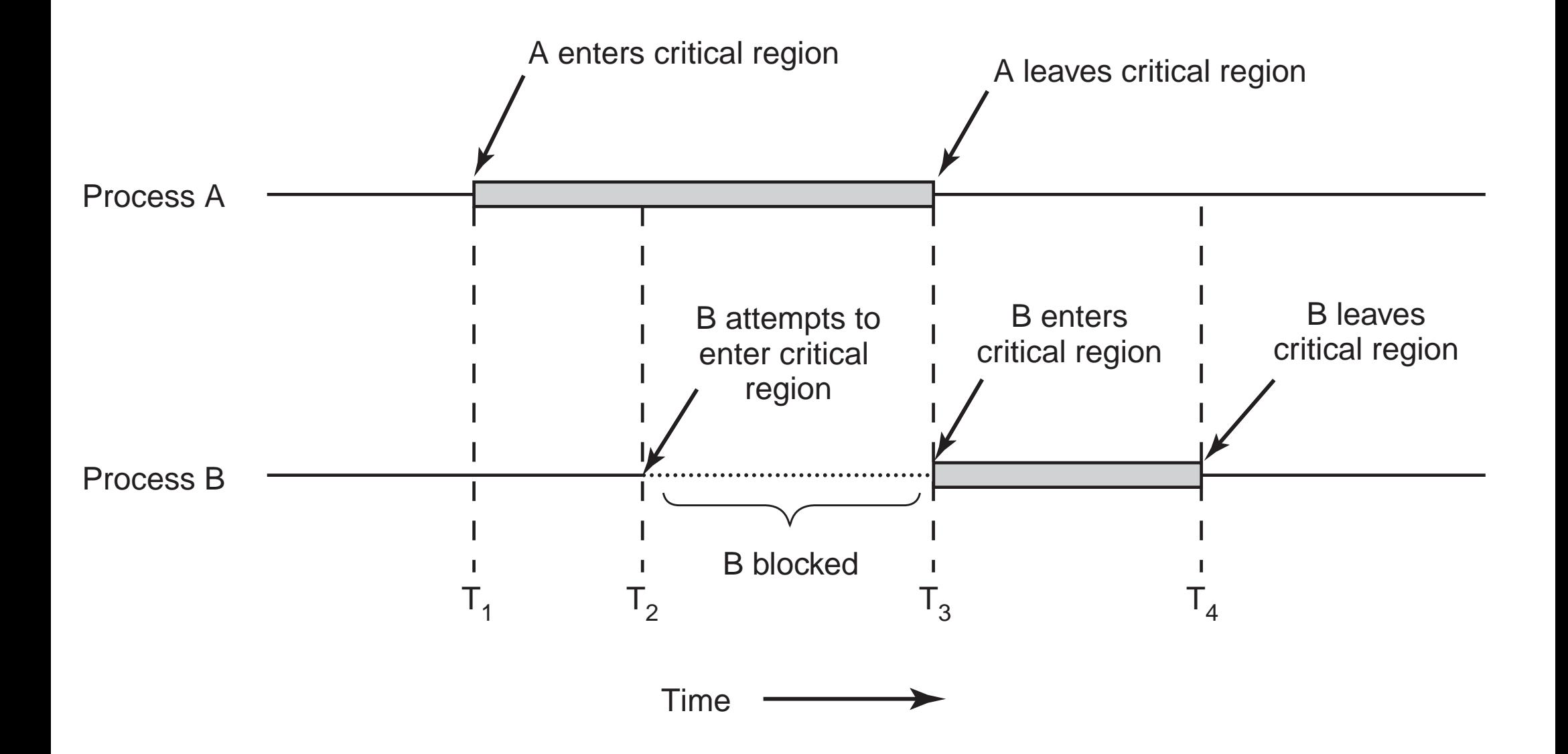

#### Criteri per una Soluzione del Problema della Sezione Critic a

- 1. **Mutua esclusione:** se il processo  $P_i$  sta eseguendo la sua sezione critica, allora nessun altro processo può eseguire la propria sezione critica.
- 2. Progresso: se nessun processo è nella sezione critica e esiste un processo che desidera entrare nella propria sezione critica, allora l'esecuzione di tale processo non può essere posposta indefinitamente.
- 3. Attesa limitata: se un processo  $P$  ha richiesto di entrare nella propria sezione critica, allora il numero di volte che si concede agli altri processi di accedere alla propria sezione critica prima del processo  $P$  deve essere limitato.
- Si suppone che ogni processo venga eseguito ad una velocità non nulla.
- Non si suppone niente sulla velocità relativa dei processi (e quindi sul numero <sup>e</sup> tipo di CPU)

## Progresso: Definizioni alternative

- Progresso: varie definizioni
	- 1. Se nessun processo <sup>e</sup>' nella sezione critica ed esiste un processo che desidera entrare nella propria sezione critica, allora l'esecuzione di tale processo non puo' essere posposta indefinitamente.
	- 2. Se nessun processo <sup>e</sup>' in esecuzione nella sua sezione critica <sup>e</sup> qualche processo desidera entrare nella propria sezione critica, solo i processi che si trovano fuori dalle rispettive sezioni non critiche possono partecipare alla decisione riguardante la scelta del processo che puo' entrare per primo nella propria sezione critica; questa scelta non puo' essere rimandata indefinitamente
	- 3. Un processo al di fuori della sua sezione critica non puo prevenire altri processi dall'entrare la propria; i processi che cercano simultaneamente di accedere alla sezione critica devono decidere quale processo entra.

• Nota: il deadlock (tutti i processi sono bloccati) rappresenta violazione di progresso

# Bounded waiting

- Bounded waiting
	- 1. Se un processo ha gi richiesto l'ingresso nella sua sezione critica, esiste un limite superiore al numero di volte che si consente ad altri processi di entrare nelle rispettive sezioni critiche priam che si accordi la richiesta al primo processo
- Nota: starvation (un processo non entra mai) rappresenta una violazione di bounded waiting

### Soluzioni software

- Supponiamo che ci siano solo 2 processi,  $P_0$  e  $P_1$
- Struttura del processo  $P_i$  (l'altro sia  $P_i$ )

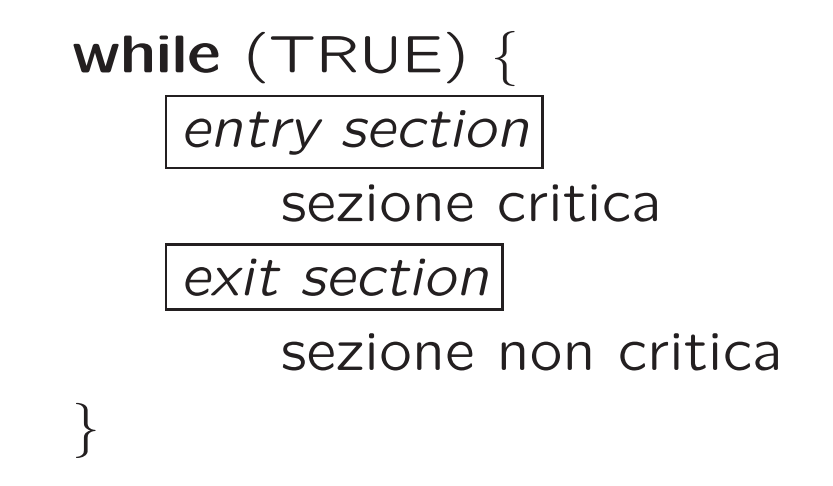

• Supponiamo che i processi possano condividere alcune variabili (dette di lock) per sincronizzare le proprie azioni

# Flag condiviso

- Variabili condivise
	- $-$  var occupato:  $(0..1);$ 
		- inizialmente  $occupato = 0$
	- $\sim$  occupato  $= 0 \Rightarrow$  un processo può entrare nella propria sezione critica
- Processo  $P_i$

```
while (TRUE) {
   while (occupato \neq 0) no-op;
   occupato := 1;sezione critica
   occupato := 0;sezione non critica
};
```
• Problema: Non funziona

Lo scheduler può interrompere il processo subito dopo il ciclo interno e prima dell'istruzione occupato: = 1.

- P1 passa il test occupato=0 (esce dal loop) S.O. interrupt P2 passa il test occupato=0 (esce dal loop)  $P2$  occupato: $=1$ P2 sezione critica S.O. interrupt  $P1$  occupato:=1
	- P1 sezione critica

#### Alternanza stretta

- Variabili condivise
	- $-$  var turn:  $(0..1);$

inizialmente  $turn = 0$ 

- $−$  turn  $= i$   $\Rightarrow$   $P_i$  può entrare nella propria sezione critica
- Processo  $P_i$

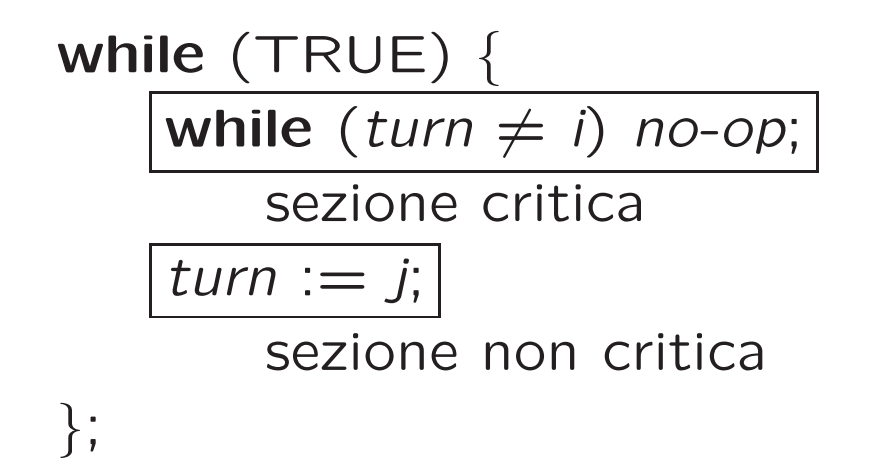

#### • Problemi

Soddisfa il requisito di mutua esclusione, ma non di progresso per processi con differenze di velocità

#### • P1 entra nella sezione critica

P1 esce dalla sezione critica

P1 cerca di entrare nella sezione critica

P2 <sup>e</sup>' molto lento; fino <sup>a</sup> quando P2 non entra <sup>e</sup> poi esce dalla CS, P1 non puo' entrare

# Busy Wait

- Il precedente algoritmo utilizza la nozione dbusy wait: attesa attiva di un evento da parte di un processo (es: testare il valore di una variabile).
	- Semplice da implementare
	- Porta <sup>a</sup> consumi inaccettabili di CPU
	- In genere, da evitare, ma <sup>a</sup> volte `e preferibile (es. in caso di attese molto brevi)
- Un processo che attende attivamente su una variabile esegue uno spin lock.

# Bounded waiting vs Progresso

Utilizzando alcune idee viste nei precedenti tentativi cerchiamo di dimostrare che le proprieta di progresso <sup>e</sup> bounded waiting non sono equivalenti

#### Controesempio 1

- Entry nella sez. critica controllata con una variabile condivisa turn: i processi entrano a turno stretto  $(P_1, \; P_2, \; \ldots P_k, \; P_1, \ldots, P_k, P_1, \ldots, P_k, \ldots)$ . Cioè quando  $P_i$  esce setta  $turn = i + 1$  (modulo k)
- $\bullet\,$  Se  $P_i$  e' nella sezione NON critica ed esegue un loop infinito allora non vale progresso (tutti gli altri processi sono bloccati per sempre) .
- Tuttavia vale bounded waiting. Infatti i processi aspettano al piu'  $k-1$  turni.

#### Controesempio 2

- Scegliamo in modo casuale il processo che entra nella sezione criticia dall'insieme dei processi in attesa di entrare.
- Vale progresso, Infatti nessun processo al di fuori della sezione critica puo' influenzare la scelta di quale processo puo' entrare.
- Non vale bounded waiting (nel caso peggiore  $P_i$  non entra mai: starvation).

# Algoritmo di Peterson (cont)

- Basato su una combinazione di richiesta e accesso
- Soddisfa tutti i requisiti; risolve il problema della sezione critica per 2 processi
- $\bullet$  Si può generalizzare a  $N$  processi
- È ancora basato su spinlock

### Algoritmo di Peterson

```
#define FALSE 0
#define TRUE 1
\#define N \qquad 2
                                       * number of processes
*
/
int turn;
                                       * whose turn is it?
*
/
int interested[N];
                                       * all values initially 0 (FALSE)
*
/
void enter_region(int process);
                                       * process is 0 or 1
*
/
{
     int other;
                                       * number of the other process
*
/
     other = 1 - process; /
                                       * the opposite of process
*
/
     interested[process] = TRUE; /
* show that you are interested
*
/
     turn = process;* set flag
*
/
     while (turn == process && interested[other] == TRUE) /
* null statement
*/ ;
}
void leave_region(int process)    /* process: who is leaving */
\{interested[process] = FALSE; /
* indicate departure from critical region
*
/
}
```
# Algoritmo del Fornaio

Risolve la sezione critica per  $n$  processi, generalizzando l'idea vista precedentemente.

- Prima di entrare nella sezione critica, ogni processo riceve un numero. Chi ha il numero più basso entra nella sezione critica.
- Se i processi  $P_i$  and  $P_j$  ricevono lo stesso numero: se  $i ~<~ j$ , allora  $P_i$  è servito per primo; altrimenti  $P_j$  è servito per primo.
- Lo schema di numerazione genera numeri in ordine crescente

# Algoritmo del Fornaio

Process <sup>P</sup><sup>i</sup>

```
var choosing: array[1,...,N] of boolean;
var number: array[1,...,N] of integer;
```

```
while TRUE do
   choosing[i] = TRUE;number[i] = max{number[1], \ldots, number[N]} + 1;choosing[i] = FALSE;for k:1 to N do
      while choosing[k] do no-op;
      while (\mathit{number}[k] \neq 0 and (\langle \mathit{number}[k], k \rangle \ll \langle \mathit{number}[i], \mathbf{i} \rangle)) do no-op;
```
- critical section -

```
number[i] = 0;end.
```
Dove  $\langle a,b\rangle\ll\langle c,d\rangle$  sse  $a < c$  oppure  $a=c$  e  $b < d$ 

# Soluzioni hardware

- Istruzioni per disabilitare interrupt
- Istruzioni speciali per rendere atomica l'esecuzione di un test <sup>e</sup> di un assegnamento

## Disabilitazione degli interrupt

- Il processo può disabilitare TUTTI gli interrupt hw all'ingresso della sezione critica, <sup>e</sup> riabilitarli all'uscita
	- Soluzione semplice; garantisce la mutua esclusione
	- ma pericolosa: il processo può non riabilitare più gli interrupt, acquisendosi la macchina
	- pu`o allungare di molto i tempi di latenza
	- non scala <sup>a</sup> macchine multiprocessore (a meno di non bloccare tutte le altre CPU)
- Inadatto come meccanismo di mutua esclusione tra processi utente
- Adatto per brevi(ssimi) segmenti di codice affidabile (es: in kernel, quando si accede <sup>a</sup> strutture condivise)

#### Istruzioni speciali: Test and Set

• Le istruzioni di Test and Set: testano e modificano atomicamente il contenuto di una variabile/cella di memoria

 $TS(x,y) := atomico(y = x ; x = 1)$ 

TS(x,y) ritorna in <sup>y</sup> il valore precedente di <sup>x</sup>

• assegna 1 ad x

item Questi due passi devono essere atomici Cioe' abbiamo bisogno di una ipotetica istruzione

TSL RX,LOCK

che copia il contenuto della cella LOCK nel registro RX, <sup>e</sup> poi imposta la cella LOCK ad un valore  $\neq$  0. Il tutto atomicamente (viene bloccato il bus di memoria).

# Utilizzo di Test&Set (cont.)

```
shared lock=0;
process Pi {
   int vp; %valore precedente di lock
   while (true) {
        repeat {
             TS(lock, vp);
        } until (vp=0);
        critical section
        lock=0;
        non-critical section
```
- Assicura mutua esclusione <sup>e</sup> progresso
- Tuttavia <sup>e</sup>' basato su spinlock <sup>e</sup> quindi genera busy wait

#### Evitare il busy wait

- Le soluzioni basate su spinlock portano <sup>a</sup>
	- busy wait: alto consumo di CPU
	- inversione di priorit`a: un processo <sup>a</sup> bassa priorit`a che blocca una risorsa viene ostacolato nella sua esecuzione da un processo ad alta priorità in busy wait sulla stessa risorsa.
- Idea migliore: quando un processo deve attendere un evento, che venga posto in wait; quando l'evento avviene, che venga posto in ready
- Servono specifiche syscall <sup>o</sup> funzioni di kernel. Esempio:
	- sleep(): il processo si autosospende (si mette in wait)
	- wakeup(pid): il processo pid viene posto in ready, se era in wait.

Ci sono molte varianti. Molto comune: con evento esplicito.

#### Produttore-consumatore con sleep <sup>e</sup> wakeup

```
#define N 100
         N 100 \rightarrow N 100 \rightarrow \rightarrow number of slots in the buffer \ast/
int count = 0;
                                                   * number of items in the buffer
*
/
void producer(void)
{
     int item;
     while (TRUE) {
                                                   * repeat forever
*
/
          item = produce_item();
                                                   * generate next item
*
/
          if (count == N) sleep();
                                                   * if buffer is full, go to sleep
*
/
          insert_item(item);
                                                   * put item in buffer
*
/
           count = count + 1;* increment count of items in buffer
*
/
          if (count == 1) wakeup(consumer);
                                                                          *
/
     }
}
void consumer(void)
{
     int item;
     while (TRUE) {
                                                   * repeat forever
*
/
          if (count == 0) sleep();
                                                   \star if buffer is empty, got to sleep \star/
          item = remove_i item();
                                                   * take item out of buffer
*
/
           count = count - 1;* decrement count of items in buffer
*
/
           if (count == N – 1) wakeup(producer);                                  /* was buffer full? */
          consume_item(item); /
                                                   * print item
*
/
     }
}
```
## Produttore-consumatore con sleep <sup>e</sup> wakeup (cont.)

- Risolve il problema del busy wait
- Non risolve la corsa critica sulla variabile count
- I segnali possono andare perduti, con conseguenti deadlock
- Soluzione: salvare i segnali "in attesa" in un contatore